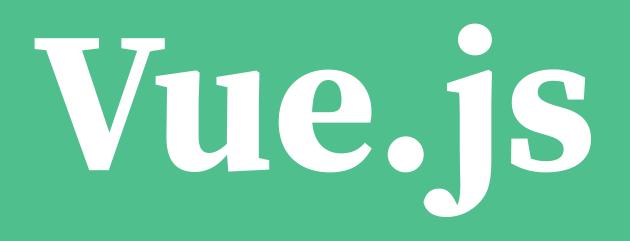

### **Introduction by Lateral Nord**

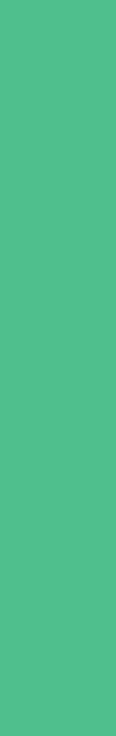

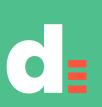

## Lotero Nord –

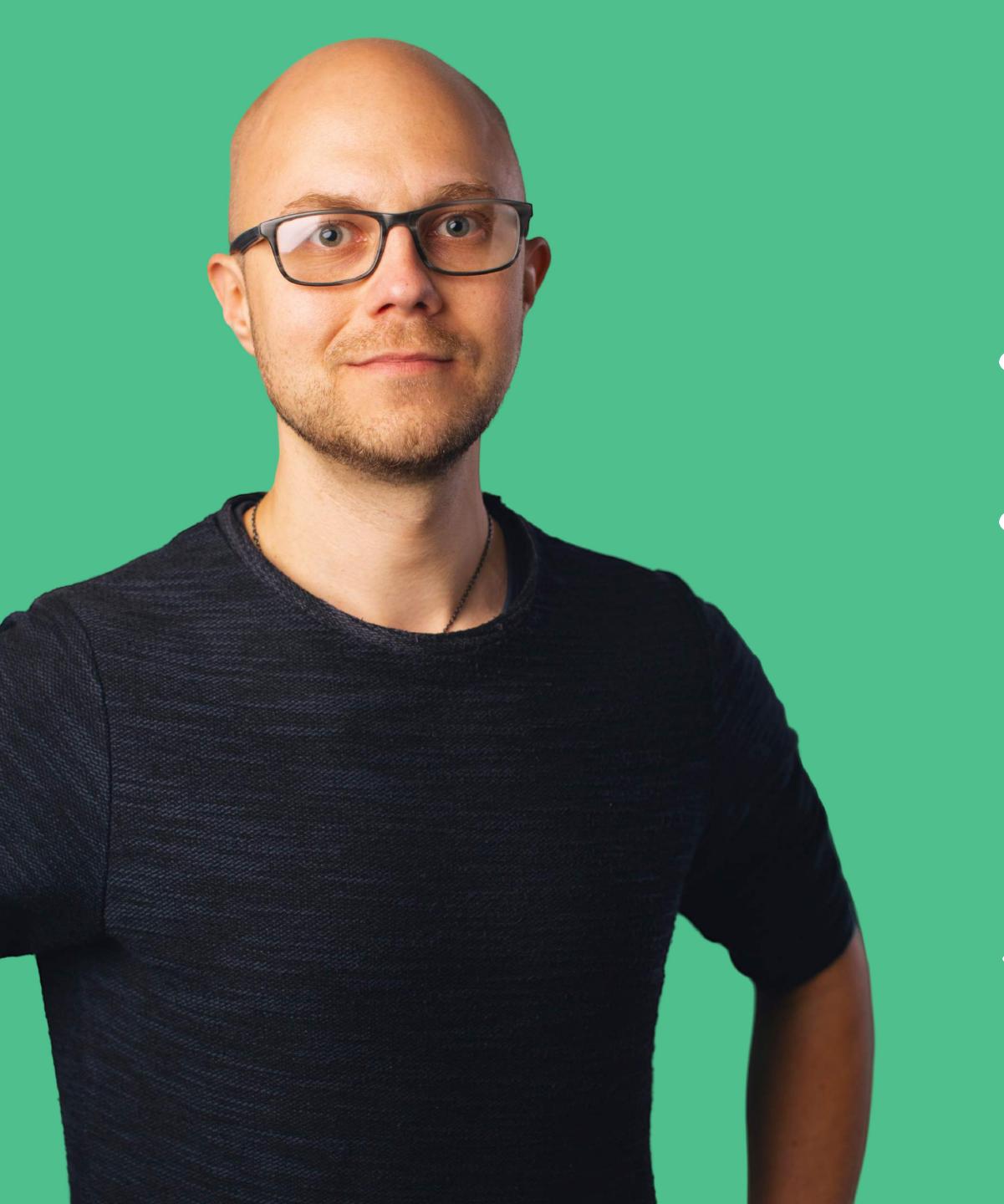

## Jerry Jappinen

### Product design consultant

En elise visable Coux PB ProductBeat

jerryjappinen@lateralnord.com +358 40 7188776 @jerryjappinen

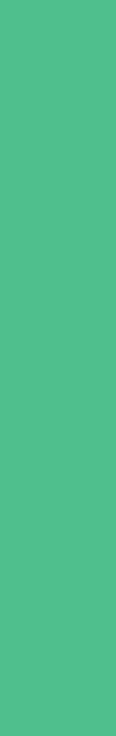

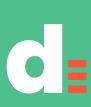

# Today's programme

### **Platform introduction: 30 min**

Live coding: 30 min

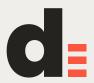

| • |                                                                                                    |
|---|----------------------------------------------------------------------------------------------------|
| < | > Hello.vue                                                                                                    |
|   | <template></template>                                                                                                    |
|   | {{ greeting }} W                                                                                                    |
|   |                                                                                                    |
|   |                                                                                                    |
|   | <script></th></tr><tr><th></th><th><pre>module.exports = {</pre></th></tr><tr><th></th><th><pre>data: function () {</pre></th></tr><tr><th></th><th>return {</th></tr><tr><th></th><th>greeting: 'Hell</th></tr><tr><th></th><th>}</th></tr><tr><th></th><th>}</th></tr><tr><th></th><th></th></tr><tr><th></th><th></script> |
|   |                                                                                                    |
|   | <style scoped=""></th></tr><tr><th></th><th><b>p</b> {</th></tr><tr><th></th><th><pre>font-size: 2em;</pre></th></tr><tr><th></th><th><pre>text-align: center;</pre></th></tr><tr><th></th><th></th></tr><tr><th></th><th></style>                                                                                            |
|   | Line 21, Column 1                                                                                                    |

# Hello.vue × world! 0'

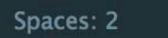

Vue Component

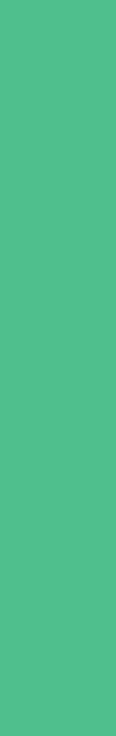

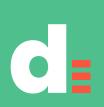

# What is Vue.js?

- A modern JS framework
- that is progressive
- and approachable
- and versatile
- and performant

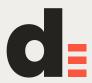

# **Core vs platform**

### **Vue is similar to React**

### **Vue is more complete**

binding etc.

**Rich ecosystem and development experience around the core** 

### Vue.js core: reactivity, change detection, event handling, templating, data-

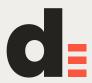

# **Extremely flexible**

**Can be used via a CDN on a static website without tooling Supports both templating and render functions** Pluggable templating (JSX 😳 support available) Works on both server and browser **Custom libraries can easily be injected into Vue instances Vue is extremely well architectured, extensible and progressive!** 

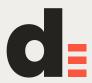

# ...but approachable

**CDN** 

...but everything is pluggable and layered Style guide is thought-out, cascading rules and suggestions

- Users can get started with just a a static HTML page and get the JS file from a
- **Strongly suggested canonical solutions with high level of abstraction exist**

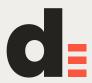

# Official guide

### **Excellent guide:**

### https://vuejs.org/v2/guide/

(Much better than this presentation)

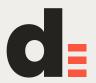

## A word on completeness

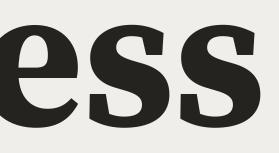

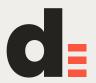

## A word on completeness

I've observed Vue to have a certain vibe and philosophy of completeness and orientation towards practicality.

**Vue and its supporting libraries should work in real-life scenarios.** 

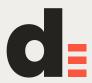

They should be easy to learn and understand.

maybe the libraries could be better.

If you provide a solution for components with no word on how to implement styling, it's not a solution for components.

## If people write bad code with good libraries, then

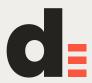

## This doesn't mean that I haven't had issues closed be strict about what to accept. But they have also rolled back changes that users found were not

with "doesn't belong in core" - the core team can still benefitting their practical development experience.

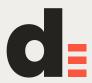

projects **Vue.js today is extremely flexible and powerful** has a mature ecosystem

### **Common misconception: Vue.js is only for simple**

### and a large, enthusiastic and talented community

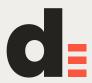

## Example: Vue.js Server-Side Rendering Guide End-to-end guide to the topic of SSR with Vue https://ssr.vuejs.org/en/

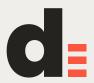

# Background

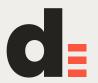

# Background

1.0 out in 2014, 2.0 out in 2016

2.5 out 13 Oct 2017

Main developer Evan You (Google background), X core devs

Very community-driven, Patreon-funded

**Major backers:** 

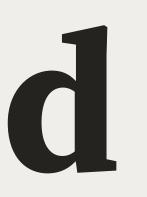

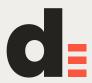

## Popularity over time **Vue.js is growing, growing, growing...**

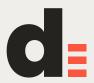

# Release schedule

### Satisfying release cycle

**Been more stable lately** 

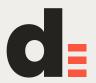

## **Roadmap** Core and API is very stable Currently most work goes towards the ecosystem https://github.com/vuejs/roadmap

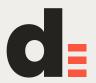

## **Evan You**

### State of Vue.js 2018

https://www.youtube.com/watch?v=TRJMT9yjONQ

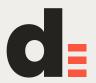

## Let's dive in

https://vuejs.org/v2/guide/

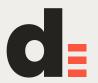

# Structure of Vue apps

**Official webpack template: Jest + Nightwatch** 

**Official test-utils library available** 

Not much different from other JS frameworks

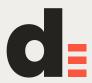

## Single-file components

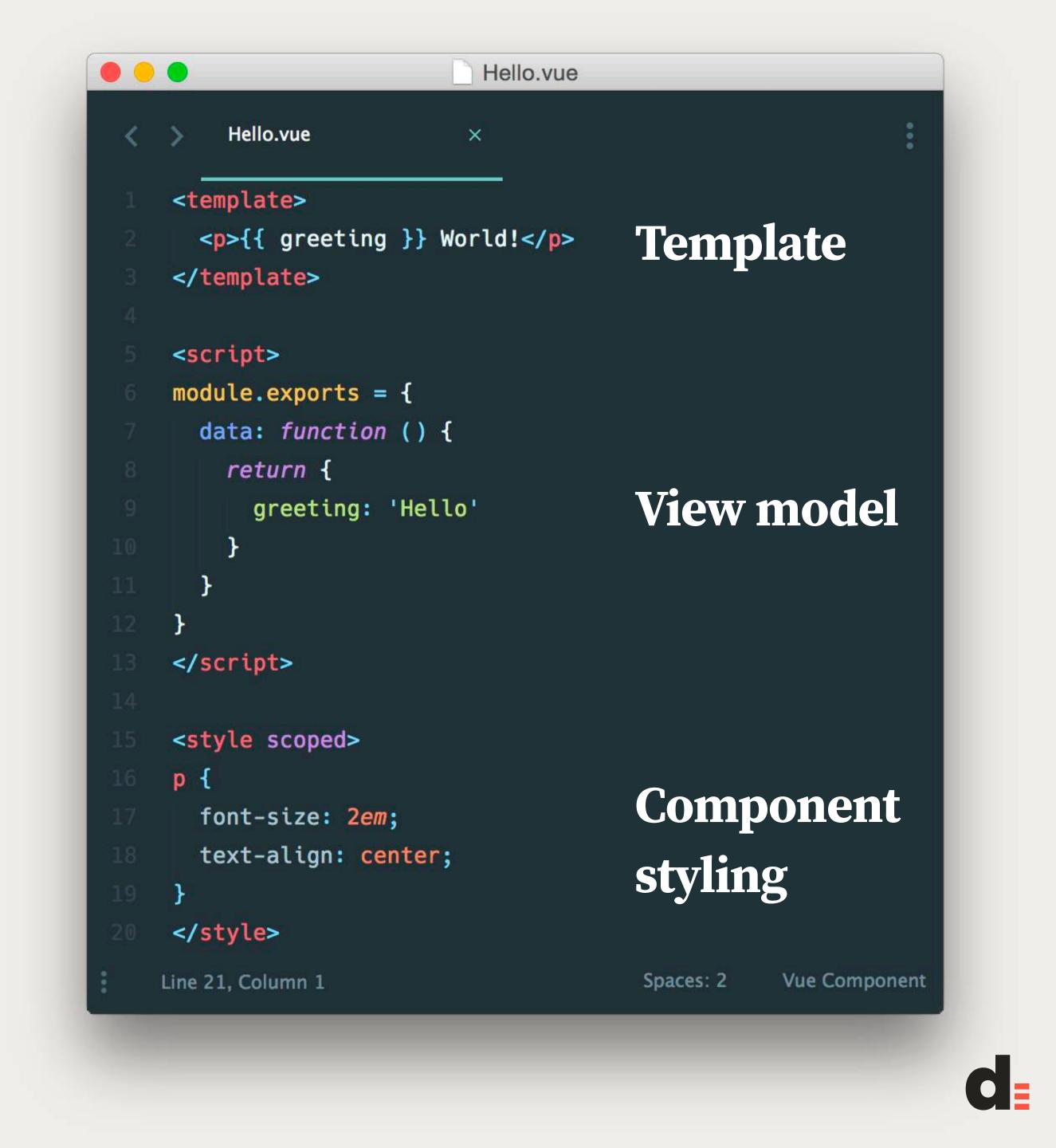

# Single-file components

**Canonical solution for authoring components in regular application** development

**Combines VM, template and styling into one file** 

Leverages existing web technologies

https://vuejs.org/v2/guide/single-file-components.html

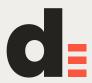

## Great multilanguage support

|                                  | Hello.vue            | •                                                                                                    | • • |
|----------------------------------|----------------------|----------------------------------------------------------------------------------------------------|-----|
| :                                | ×                    | > Hello.vue                                                                                                    | <   |
|                                  |                      | <template></template>                                                                                                    |     |
| HTML, Jade, JS<br>render functio | <pre>}} World!</pre> | {{ greeting                                                                                                    |     |
|                                  |                      |                                                                                                    |     |
|                                  |                      |                                                                                                    |     |
|                                  |                      | <script></td><td></td></tr><tr><th></th><td>- <del>{</del></td><td>module.exports =</td><td></td></tr><tr><td rowspan=4>JS, TS<br>CoffeeScript?</td><td>() {</td><td>data: function</td><td></td></tr><tr><td></td><td>return {</td><td></td></tr><tr><td>'Hello'</td><td>greeting:</td><td></td></tr><tr><td></td><td>}</td><td></td></tr><tr><th></th><td></td><td>}</td><td></td></tr><tr><th></th><td></td><td>}</td><td></td></tr><tr><th></th><td></td><td></script> |     |
|                                  |                      |                                                                                                    |     |
|                                  |                      | <style scoped=""></td><td></td></tr><tr><td></td><td></td><td><b>p</b> {</td><td></td></tr><tr><th>CSS, Sass, Less, S</th><td>e</td><td>font-size: 2e</td><td></td></tr><tr><th></th><td>iter;</td><td>text-align: co</td><td></td></tr><tr><th></th><td></td><td>}<br></style>                                                                                                    |     |
| Spaces: 2 Vue Component          |                      | Line 21, Column 1                                                                                                    |     |

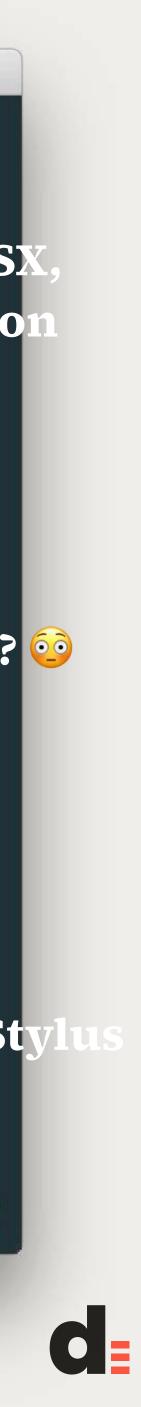

# The Vue instance

https://vuejs.org/v2/guide/instance.html

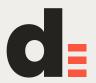

})

# The Vue insta

},

})

```
var vm = new Vue({
 // options
```

```
new Vue({
data: {
a: 1
```

created: function () { // `this` points to the vm instance console.log('a is: ' + this.a)

```
// => "a is: 1"
```

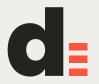

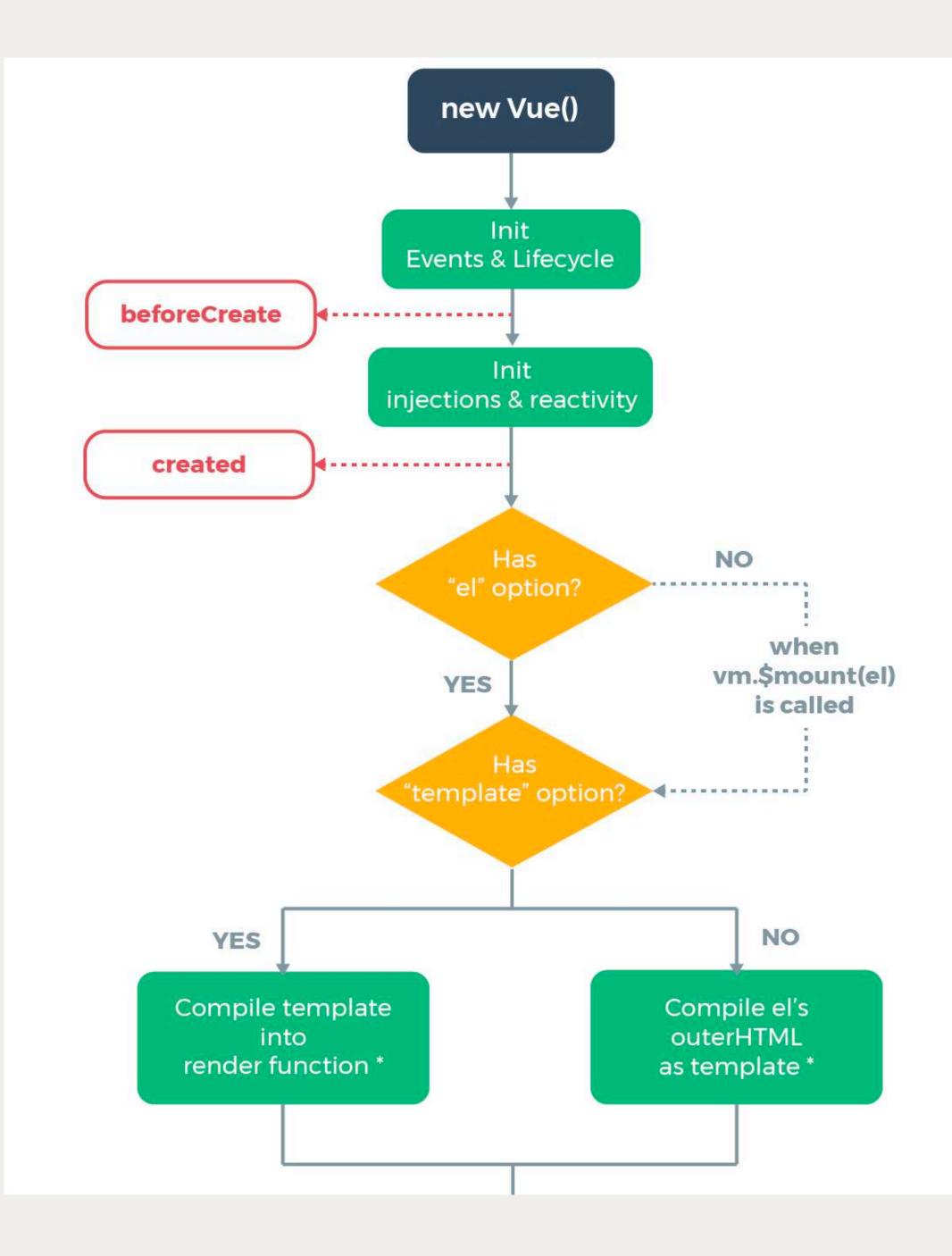

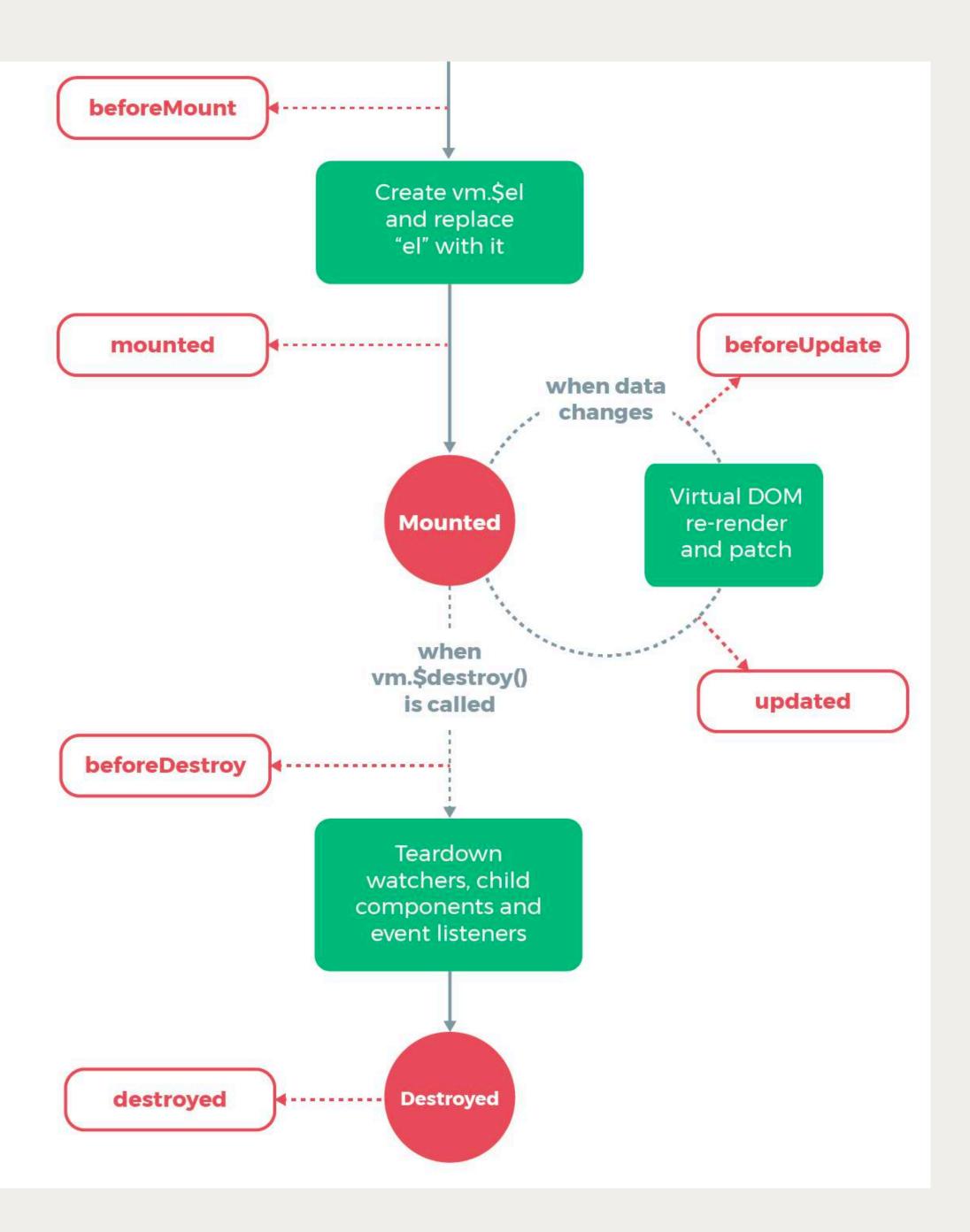

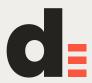

# **Vue object lifecycle can be used without rendering anything**

Vue objects as models

Vue objects as services

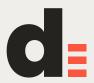

## Components

Scoped, reusable interface elements with a JS view-model, HTML template and component styles (CSS, Sass, Less...)

Authored as single-file components (most of the time)

desired

- Can be written as render functions, composed from multiple files etc. if

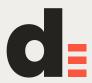

## Vuex

## Official Flux-like implementation Canonical solution for larger projects ...but not the only one suggested by the devs or the community https://vuejs.org/v2/guide/state-management.html

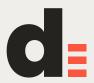

## Transitions

**Extremely useful, intuitive and easy** 

Works perfectly with built-in conditional logic

Can be wrapped to create a more customised transition code flow

**Extensible via parameters, JS hooks etc.** 

**Transitions guide** 

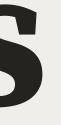

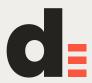

# **Extending Vue**

**Custom directives** 

**Mixins** 

**Filters** 

Plugins

**Injecting any library into main instance (e.g. axios as \$http)** 

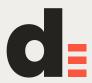

## The render function

### All templates are compiled into render functions

Hence, templating is pluggable:

HTML

**JSX Render functions** 

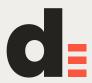

# Nuxt.js

Commonly used, fairly full-featured solution for universal Vue.js sites and applications.

Boilerplates available via vue-cli

nuxt is used as a dependency.

https://nuxtjs.org/

Easy to get started, works relatively well. Universal JS is still not perfect in practice, regardless of choice of platform... but it's pretty good, worth using over many other solutions.

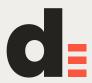

## Server-side rendering https://vuejs.org/v2/guide/ssr.html

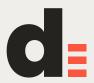

# **Styles**

**Global styles vs component styles** 

## **Scoped styles**

CSS, Sass, Less etc.

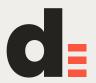

# Testing

**Official webpack template: Jest + Nightwatch** 

**Official test-utils library available** 

Not much different from other JS frameworks

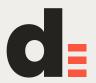

# Tooling

Webpack is the standard for SPAs and universal apps

Several templates available

Lots of standard tooling-related solutions available (Webpack template, vue-loader, vue-test-utils etc.)

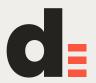

## Resources

Can be used one a static website (no tooling integration required)

**Render functions** 

JSX 😳 support available

**Server or browser** 

Custom code can easily be injected into Vue instances

Everything I'm about to tell you is amazingly well architecture and extensible.

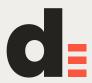

## Vue.js on GitHub https://github.com/vuejs

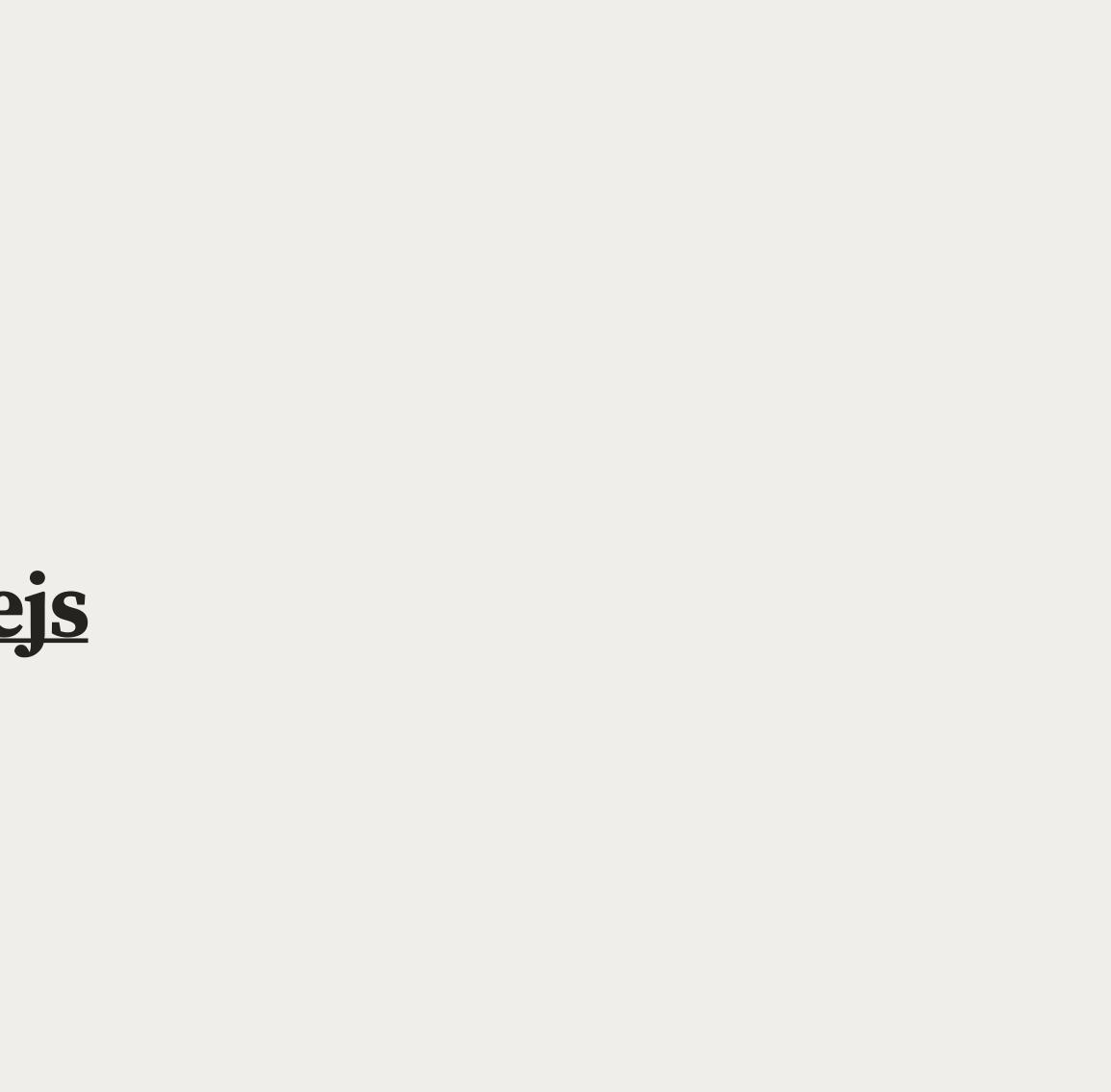

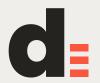

## Articles and examples https://alligator.io/vuejs/

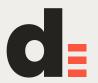

## Working demos https://vuejs.org/v2/examples/

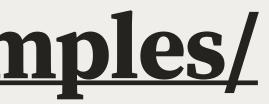

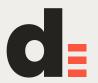

## View model cheat sheet <u>https://github.com/LeCoupa/awesome-cheatsheets/</u> <u>blob/master/frontend/vue.js</u>

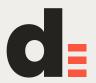

What my code looks like <u>components/pages/PageDemo.vue</u>

<u>components/snippets/Bitmap.vue</u>

https://bitbucket.org/Eiskis/cv-nuxt/src/master/ pages/cv.vue

# https://github.com/Eiskis/bellevue/blob/master/src/

# https://github.com/Eiskis/bellevue/blob/master/src/

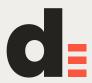

## Higher-order components <u>https://github.com/Eiskis/bellevue/blob/master/src/</u> <u>components/animations/Animation.vue</u>

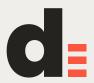

## Vuex https://github.com/vuejs/vuex

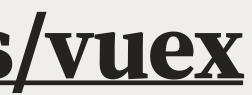

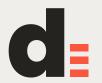

# Mature ecosystem

Vue

Vuex

vue-router

Weex

vue-nativescript

vue-i18n

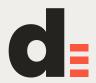

## Mature ecosystem

## Vue Vuex vue-router Weex vue-nativescript vue-i18n https://github.com/vuejs - 81 repositories :0

vue-loader **Vue Server Renderer** vue-test-utils **Vue Devtools** Vetur eslint-plugin-vue

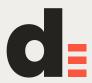

## Documentation & resources

**Great documentation:** <u>https://vuejs.org/</u>

**Very good guidance for newcomers** 

**Full API reference** 

Same can be said for additional materials and sister projects

**Practicality seems to always have been a major design goal** 

| Guide       | Help   |
|-------------|--------|
| API         | Forum  |
| Style Guide | Chat   |
| Examples    | Toolin |
|             |        |

oling

Devtools

Webpack Template

Vue Loader

## Core Libraries

Vue Router

Vuex

Vue Server Renderer

News

Roadmap

Twitter

Blog

Jobs

**Resource Lists** 

Official Repos

Vue Curated

Awesome Vue

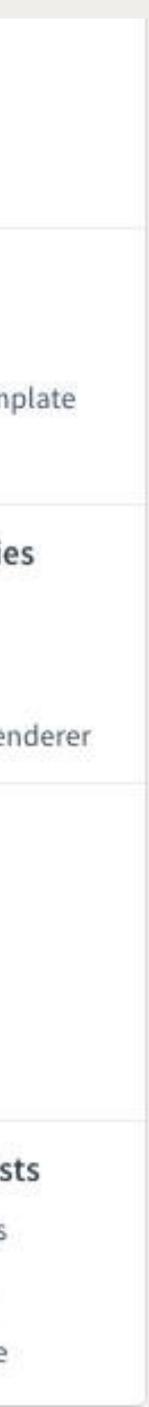

# **Community support**

## **Awesome Vue**

https://github.com/vuejs/awesome-vue

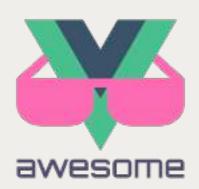

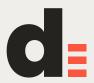

# **Templates**

Several officially authored and maintained project templates

An official command line tool exists for this: vue-cli

https://github.com/vuejs/vue-cli

**Mostly Hello Worlds for different setups** 

More full-featured community-driven solutions are available

## ined project templates or this: vue-cli

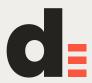

## Vue CII3

Next level of tooling coming this year Maintainable project scaffolding: no templates, no eject pattern **Built-in dev server for rapid prototyping** vue serve App.vue https://vuejsdevelopers.com/2018/03/26/vue-cli-3

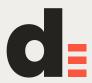

## Vue and me

- Switched to Vue about 2 years ago
- **Previously preferred Knockout over Angular**
- **MVVM similar to Knockout**
- Picked it up very fast, moved a Knockout project to Vue without much hassle
- Moved to Webpack about a year ago, never looked back

Used it on several projects (either with plenty of custom tooling or on server-rendered sites to spice up frontend)

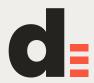

# Personal development experience

Switched to Vue about 2 years ago

Previously selected Knockout over Angular

Picked up Vue fast, moved a Knockout project to Vue easily

Used Vue for several different projects (custom tooling, canonical SPA, Nuxt...)

Moved to Webpack about a year ago, never looked back

Worked with and set up a few React projects

**React sucks** 

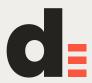

## Bellevue

A more full-featured project template for real-life projects

**Objective:** Learn, set up and document tooling only once (linting, IDE) integration, tests, global styling, SVG pipeline, etc. etc.)

**One rewrite already done** 

Looking forward to Webpack 4...

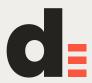

## Bellevue

- Demo: <u>bellevue.netlify.com</u>
- **Documentation:** <u>eiskis.gitbooks.io/bellevue</u>
- Source and issues: <u>github.com/Eiskis/bellevue</u>

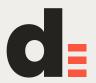

# Comparison

- Switched to Vue about 2 years ago
- **Previously preferred Knockout over Angular**
- **MVVM similar to Knockout**
- Picked it up very fast, moved a Knockout project to Vue without much hassle
- Moved to Webpack about a year ago, never looked back

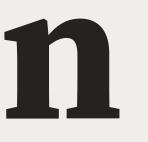

Used it on several projects (either with plenty of custom tooling or on server-rendered sites to spice up frontend)

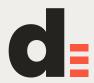

# Official comparison

**Vue's official stance on things:** 

https://vuejs.org/v2/guide/comparison.html

This has actually been run through React team as well!

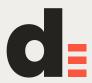

# Comparison

"Vue is great when you need something simple"

This is true. But Vue also scales and works for complex projects

"React is more flexible"

Well, maybe. But in what terms is Vue not flexible enough?

"React has more support and plugins"

Never found this to be an issue even remotely

Better to count the number of quality plugins vs any plugins

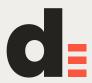

# **Beyond simple web**

Vue is built in a way that supports this: Weex: https://github.com/apache/incubator-weex Nativecript-Vue: https://nativescript-vue.org/ https://alligator.io/vuejs/getting-started-vue-nativescript/ **Production-ready?** Probably depends AR? VR?

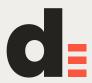

## Next steps Set up a new project with vue-cli: vue init webpack mytestapp Video tutorials: <u>https://www.youtube.com/results?search\_query=vue</u> Go through Vue guide: <u>https://vuejs.org/v2/guide/</u> Get familiar with projects: <u>https://github.com/vuejs/awesome-vue</u>

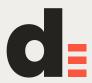

That's it!

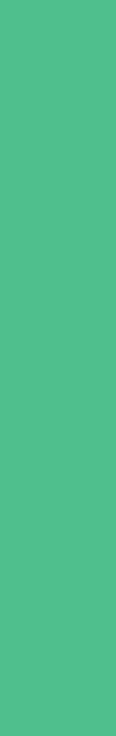

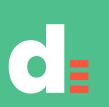

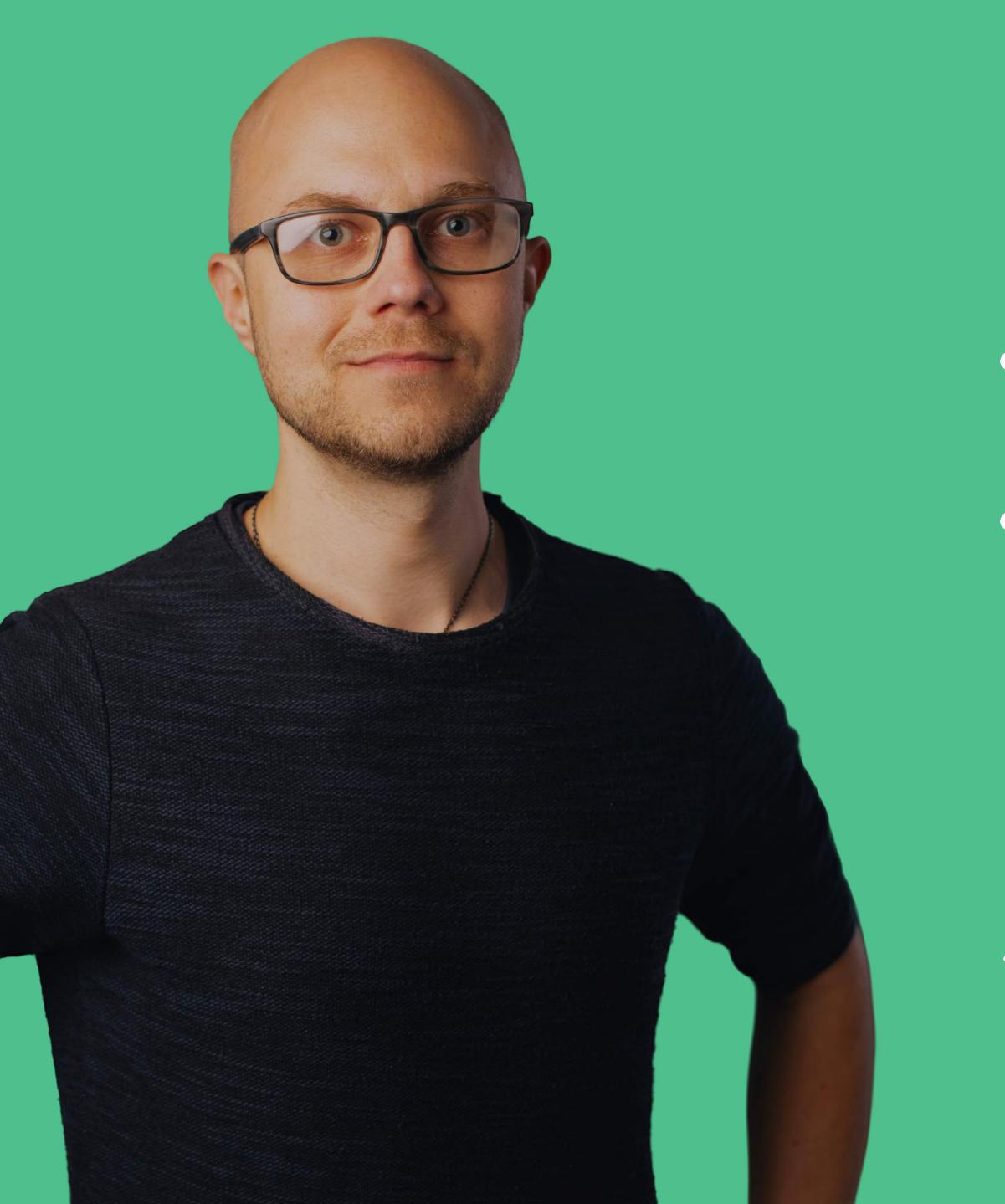

# Jerry Jappinen

## Product design consultant

En elise visable Coux PB ProductBeat

jerryjappinen@lateralnord.com +358 40 7188776 @jerryjappinen

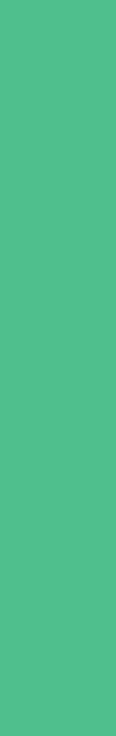

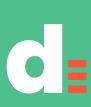

## Lotero Nord –